**THARAKA**

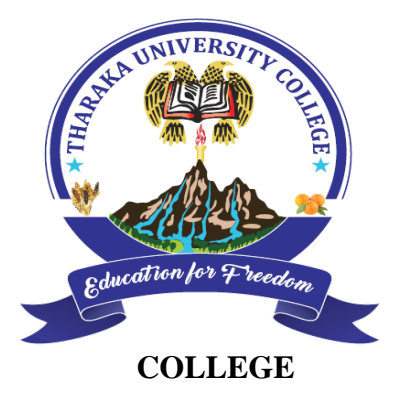

*(A Constituent College of Chuka University)* **UNIVERSITY EXAMINATIONS** 

### **EXAMINATION FOR THE AWARD OF DEGRE OF BACHELOR OF EDUCATION ARTS**

### **COSC 103: INTRODUCTION TO COMPUTER APPLICATION**

**STREAMS: BED (ARTS) P/T YIS2 TIME: 2 HOURS**

**UNIVERSITY**

**DAY/DATE: WEDNESDAY 15/04/2020 2.30 PM – 4.30 PM**

(6 Marks)

• Answer question **ONE** and **TWO** other questions

### **SECTION A (Answer ALL questions in this section)**

### **QUESTION ONE (30 Marks)**

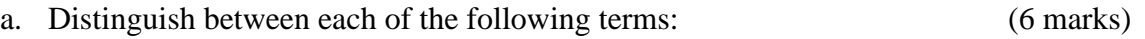

- i. System Software and Application Software
- ii. RAM and ROM
- iii. Data and Information
- b. State and explain THREE classifications of networks according to geographical coverage

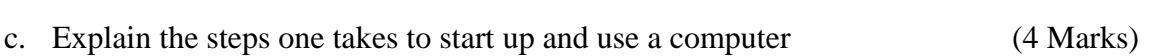

- d. List ONE example of each of the following parts of a computer (2 Marks)
	- i. Output Device
	- ii. Input Device
- e. Explain the function of each of the following components: (4 Marks)
	- i. Motherboard
	- ii. CPU
	- iii. Memory

### iv. Expansion Card

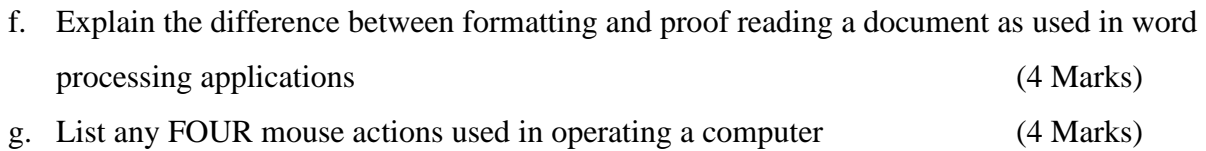

# **SECTION B (Answer any TWO questions)**

## **QUESTION TWO (20 Marks)**

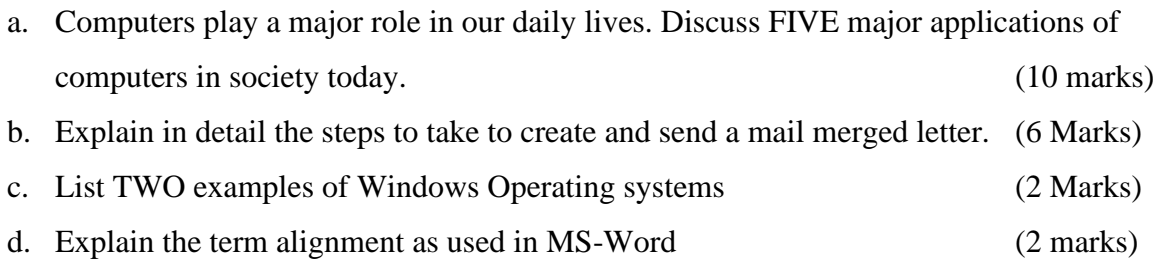

### **QUESTION THREE (20 Marks)**

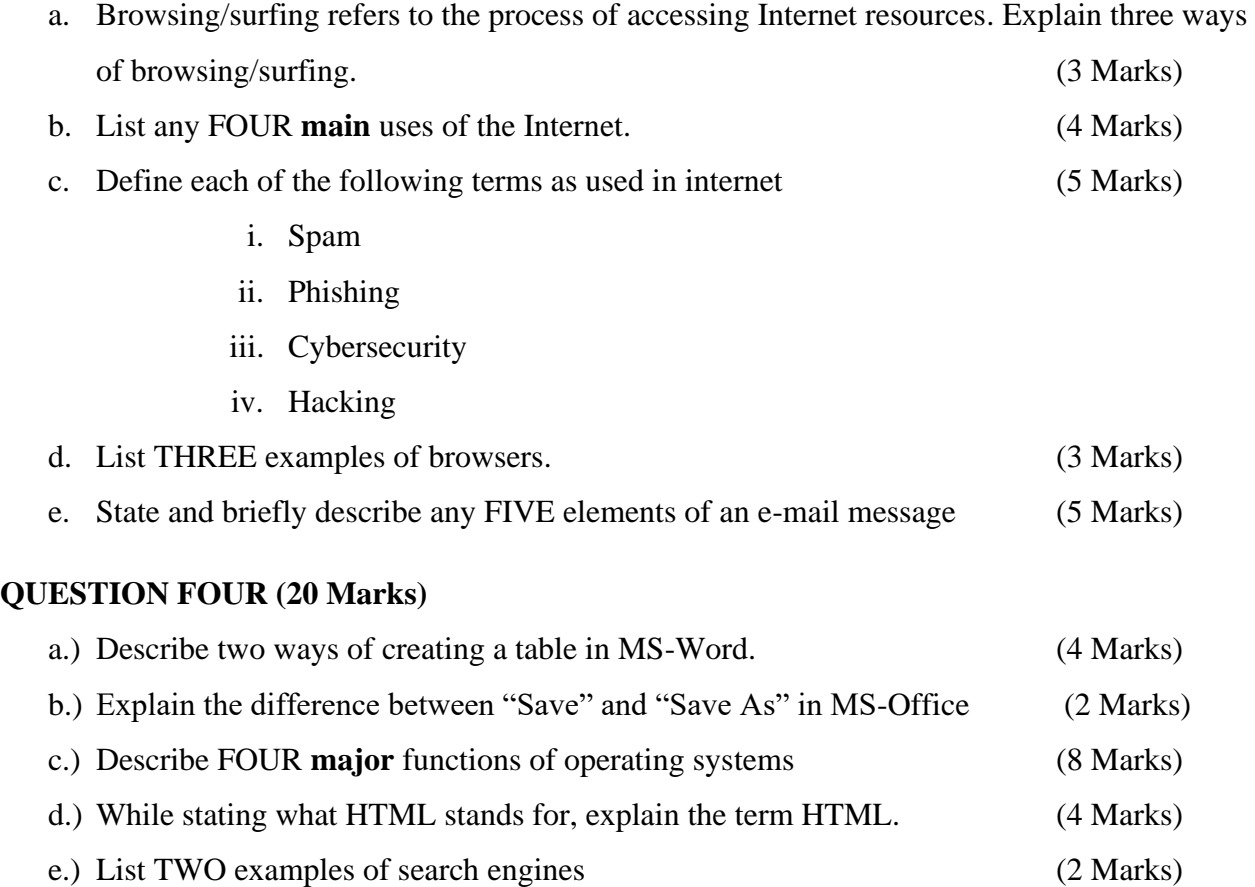

### COSC 103

# **QUESTION FIVE (20 Marks)**

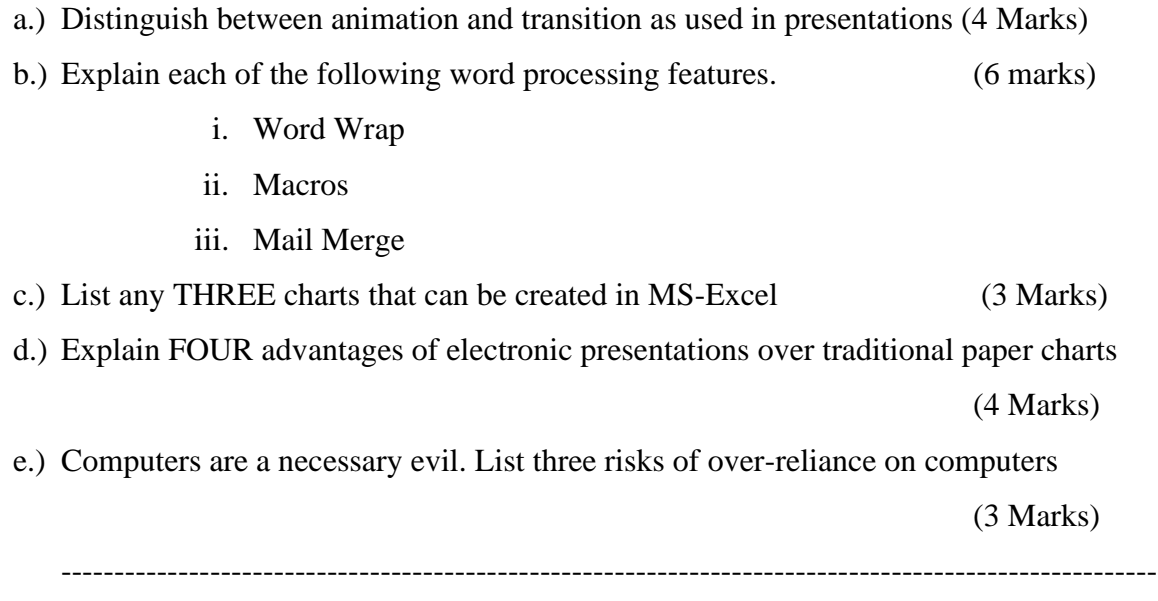